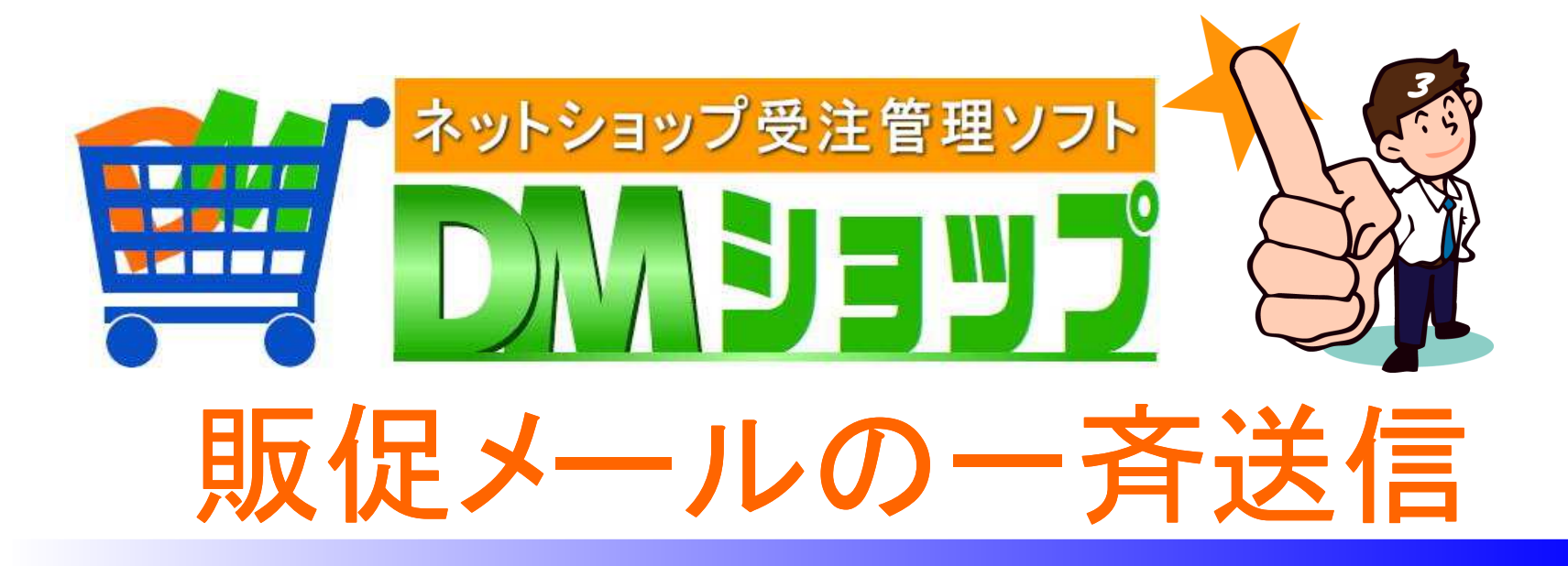

# ■文章マスタの登録 ■メーリングリストの作成■販促メールの一斉送信 ■メール送信の確認

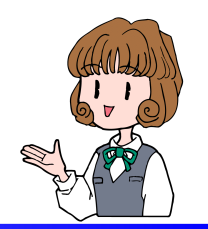

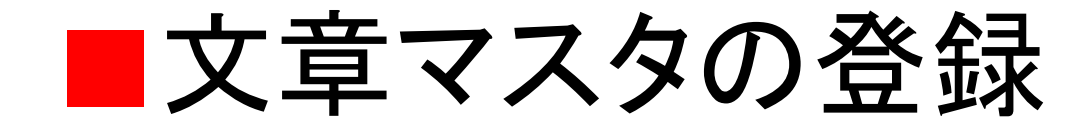

販促メールの文章の雛形を、文章マスタに登録します

メール送信の本文は、その時に直接入力も出来ますが文章マスタの利用が便利です

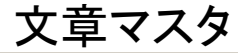

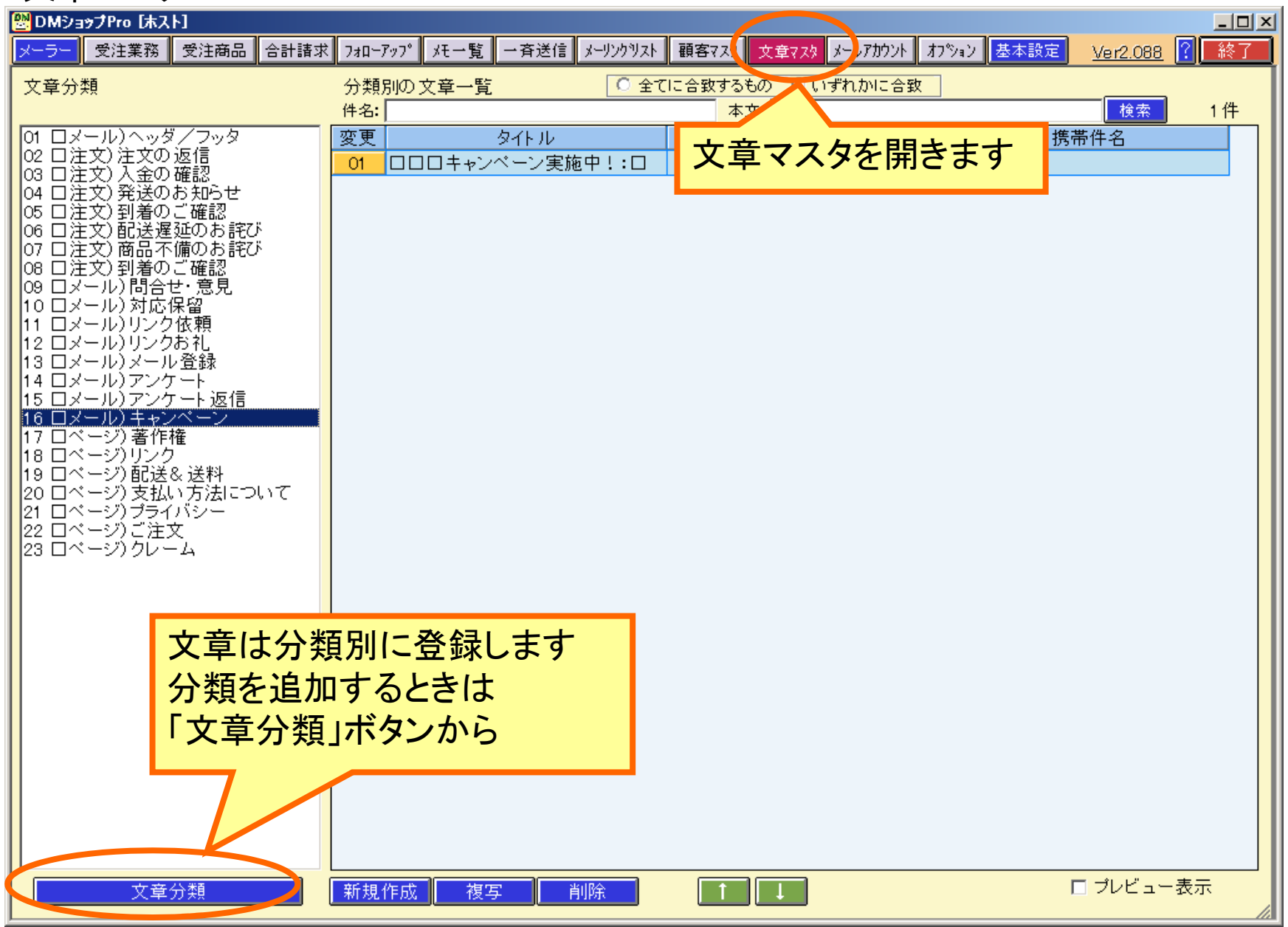

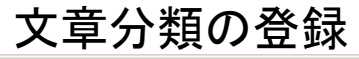

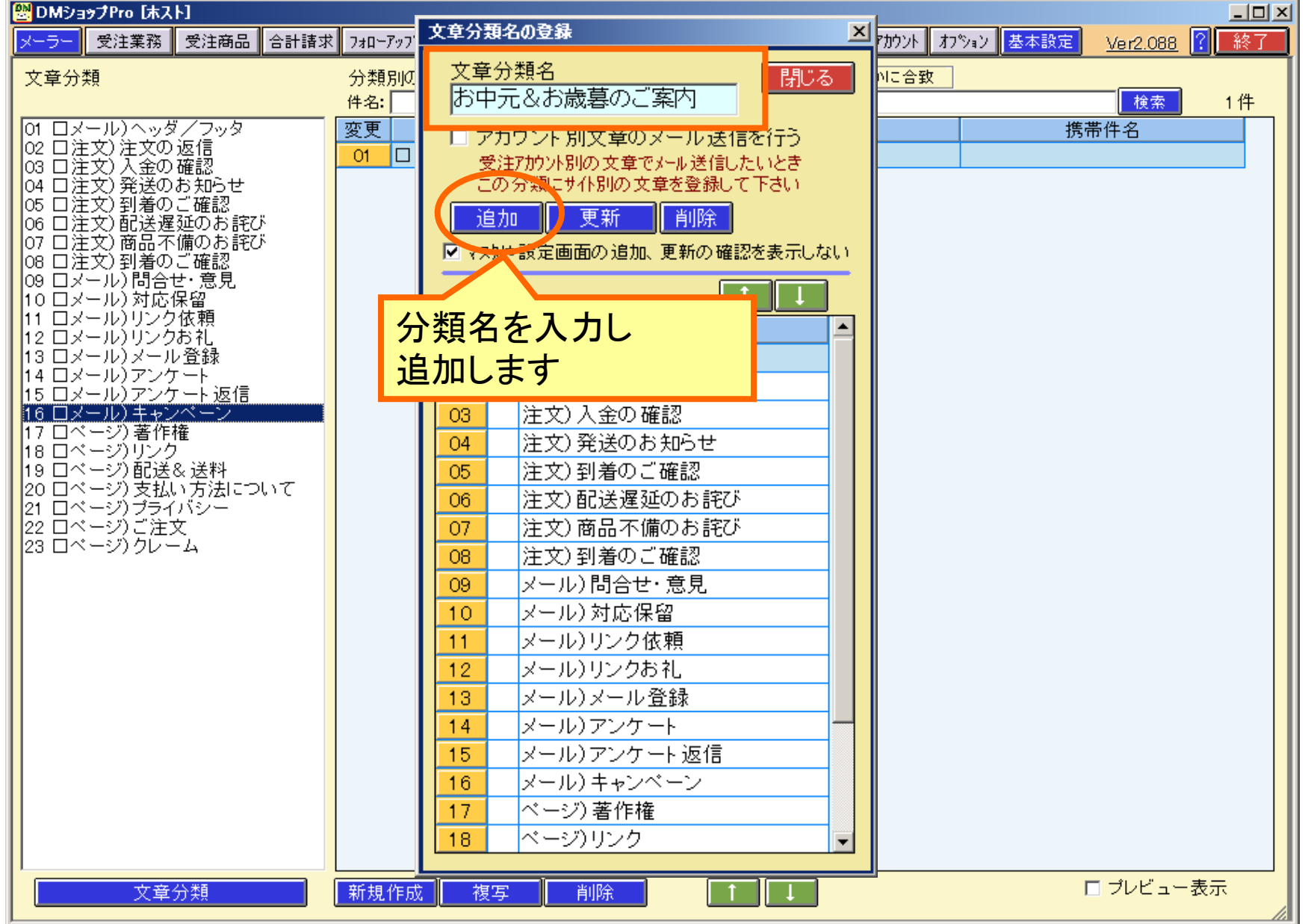

## 文章マスタの新規作成

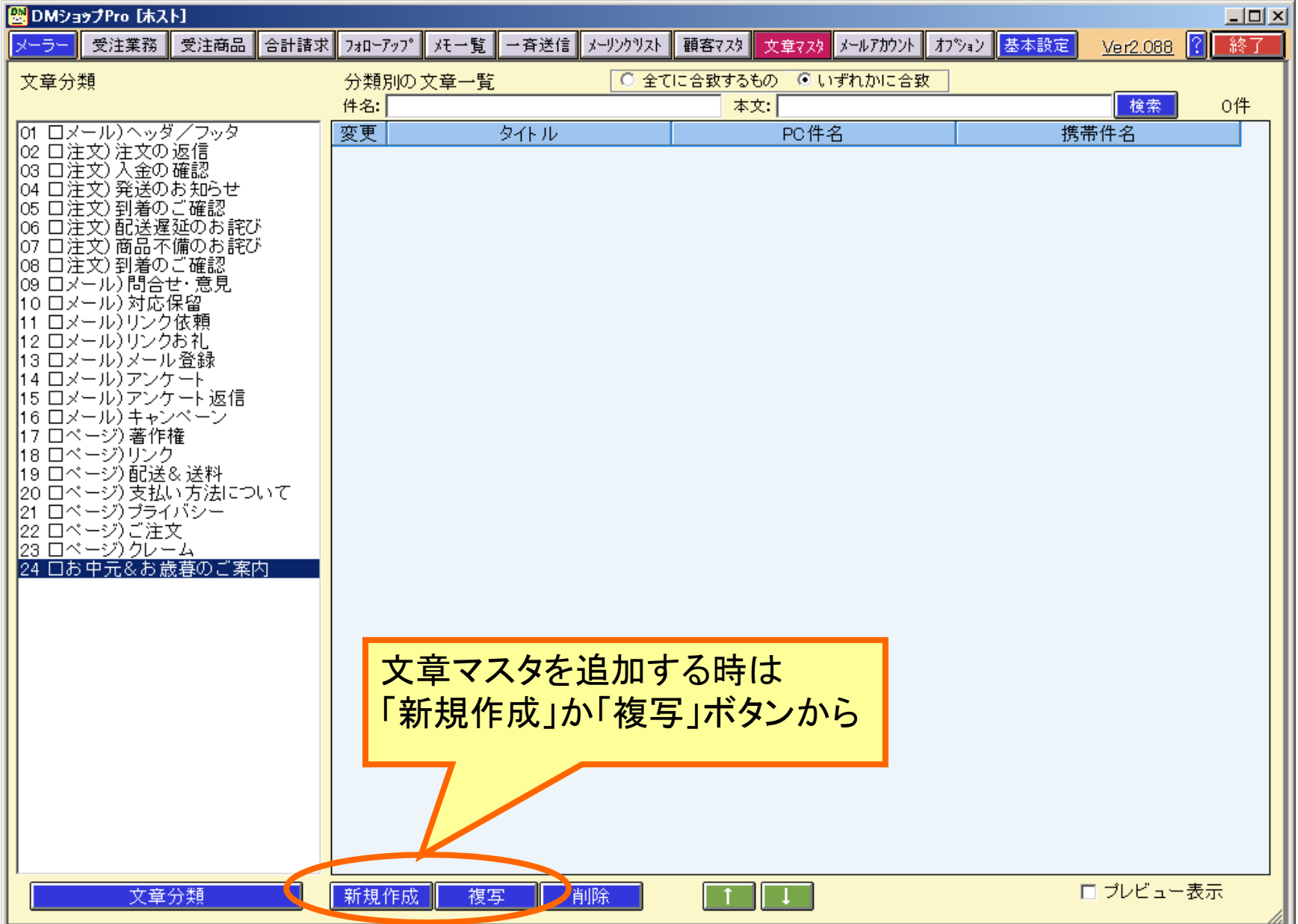

#### 文章マスタの新規作成

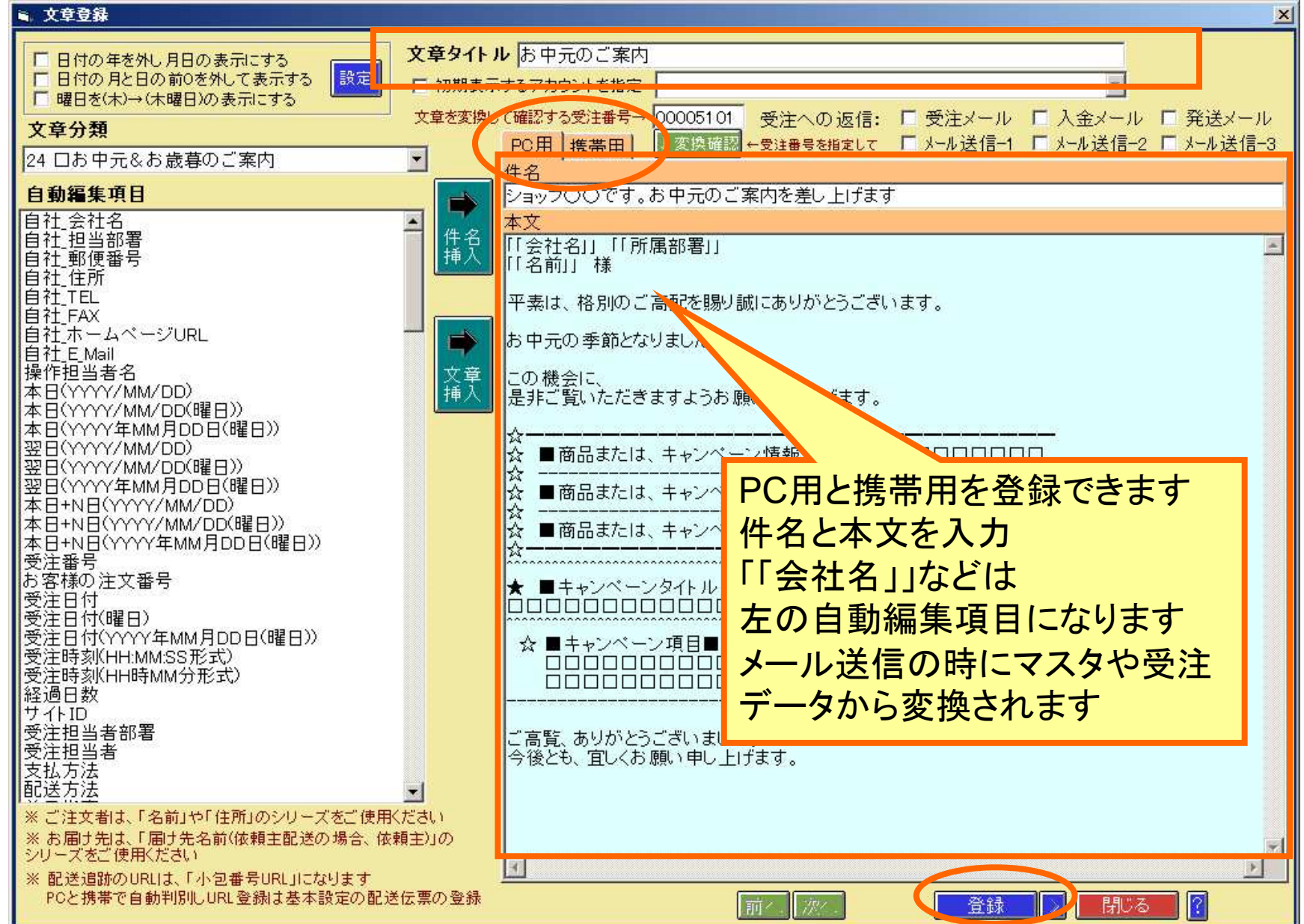

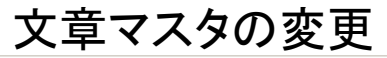

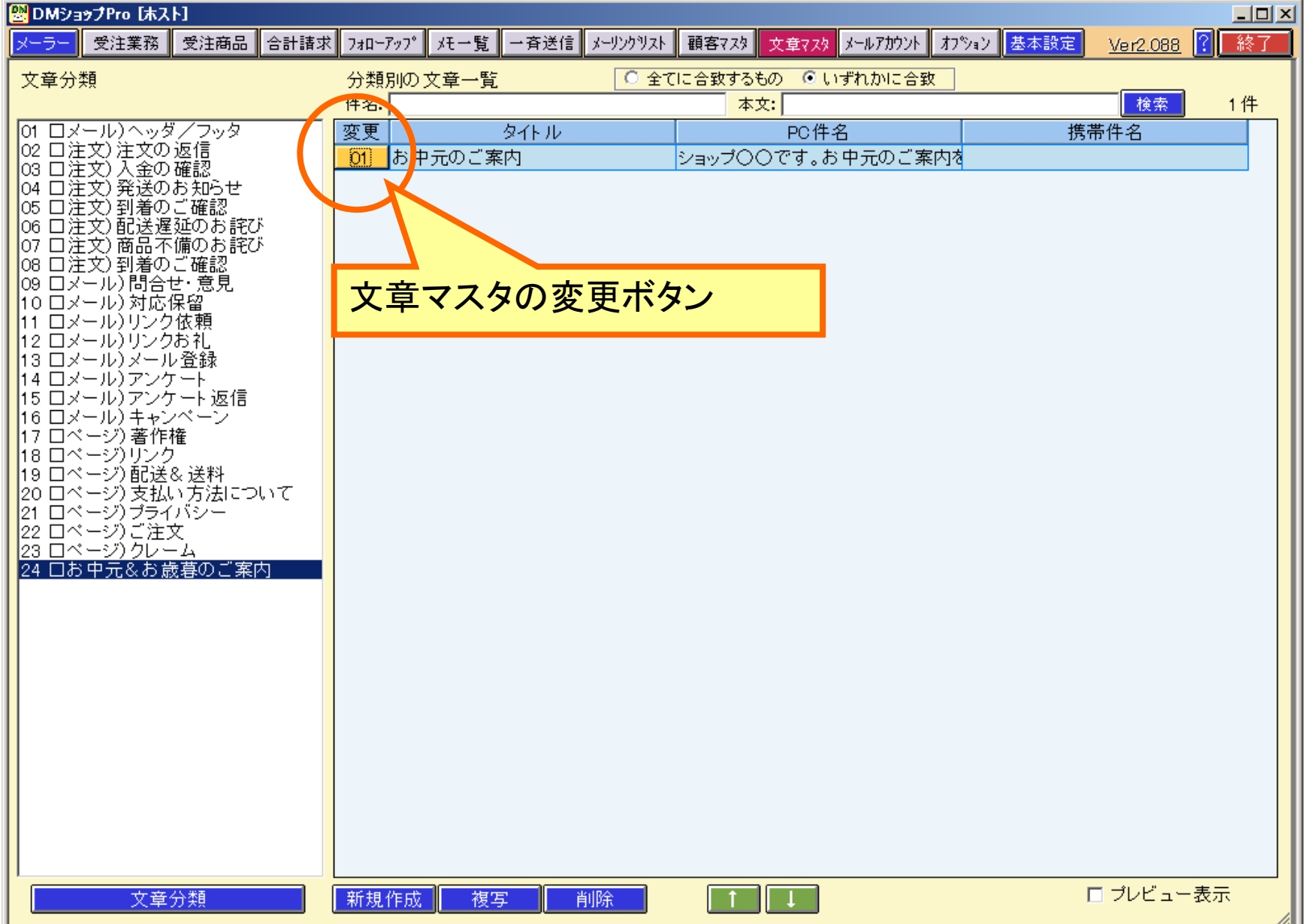

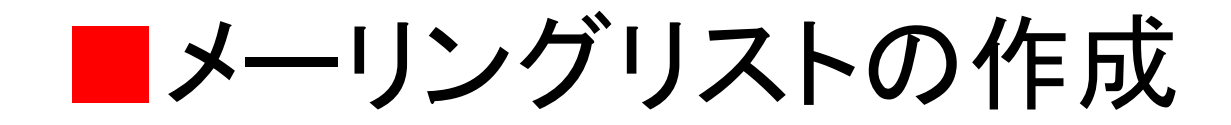

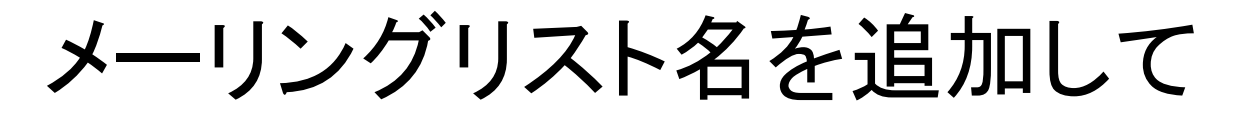

メーリングリストに顧客マスタから登録します

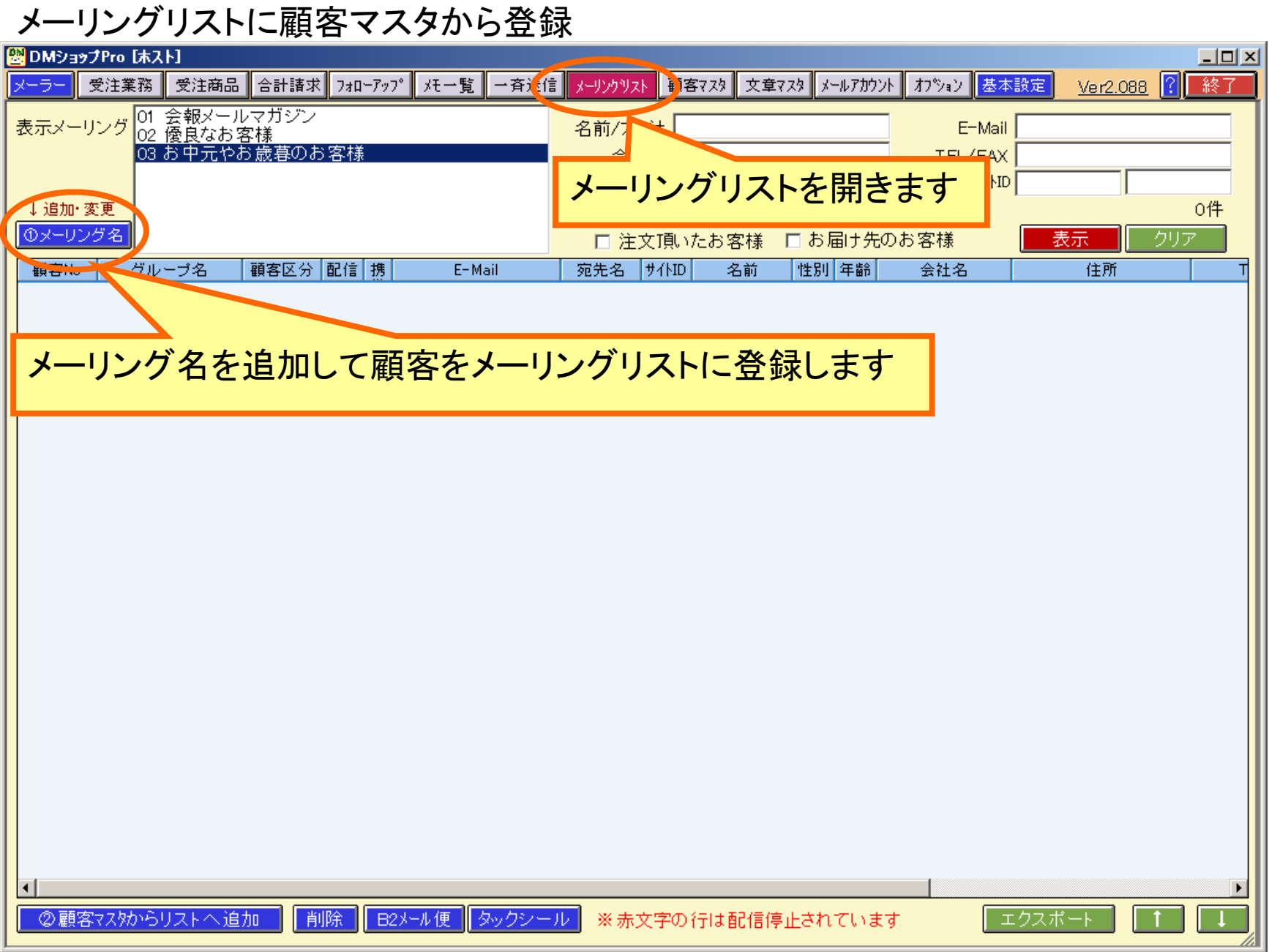

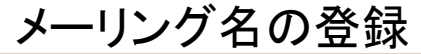

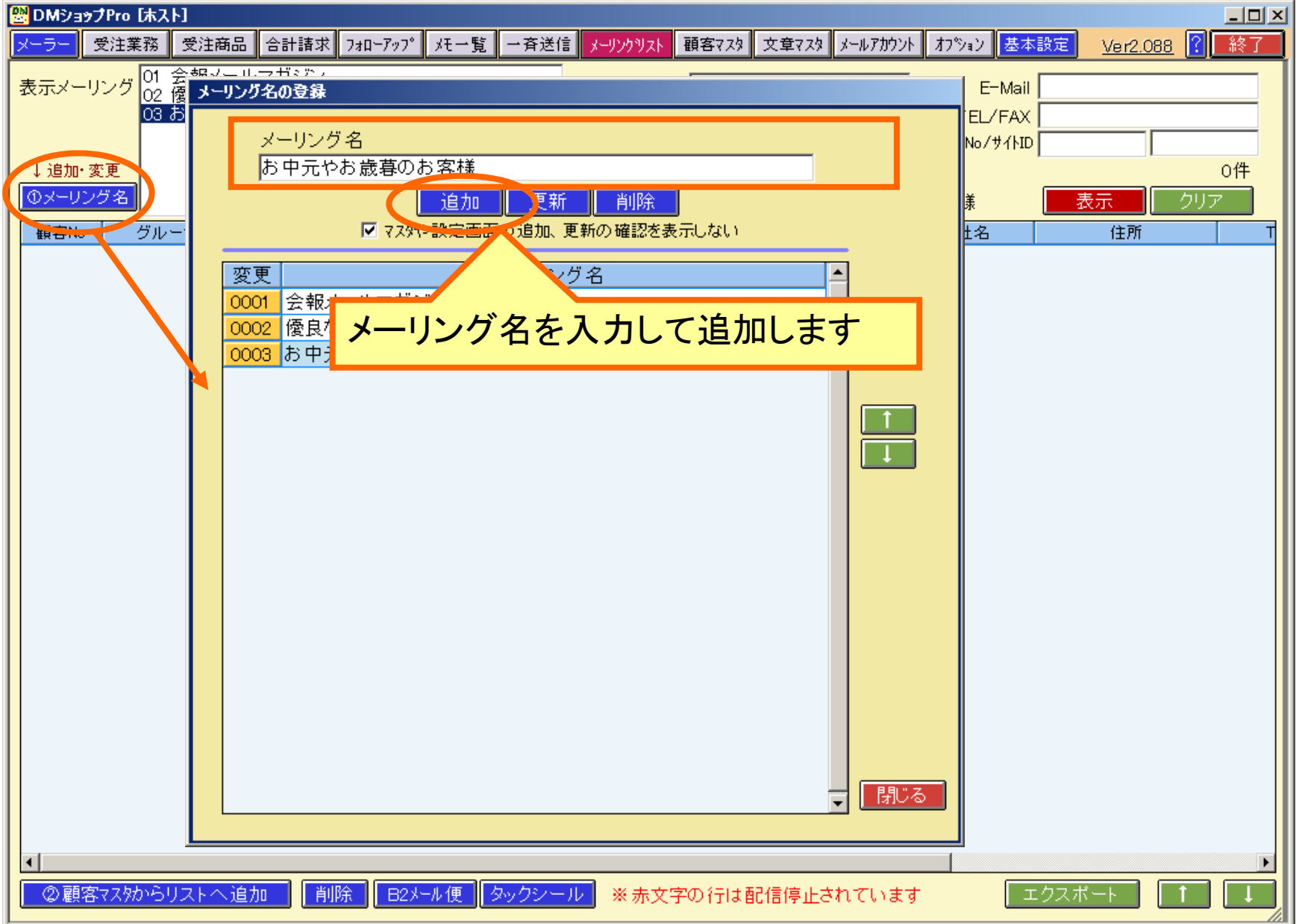

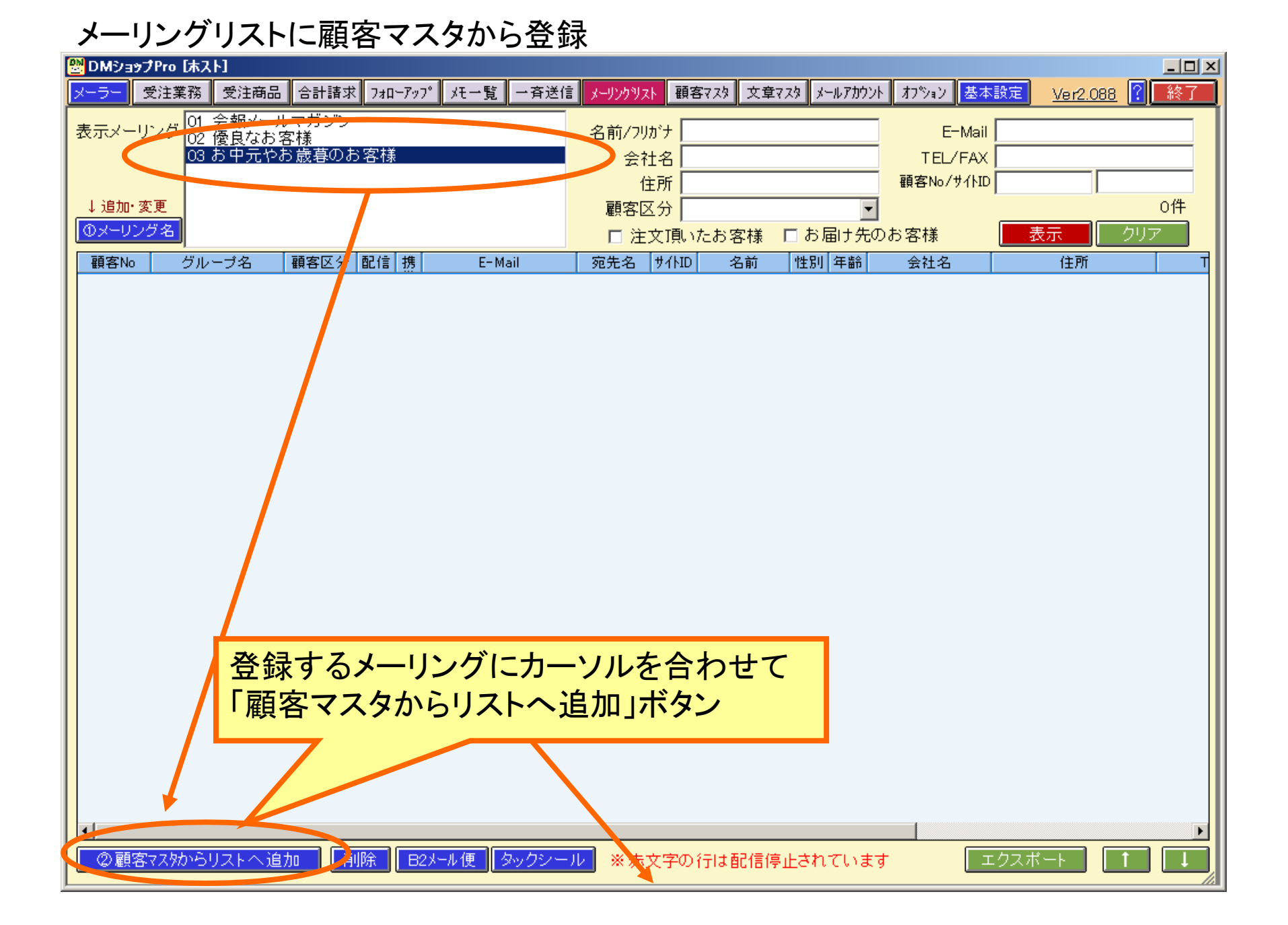

## 顧客マスタから該当を検索

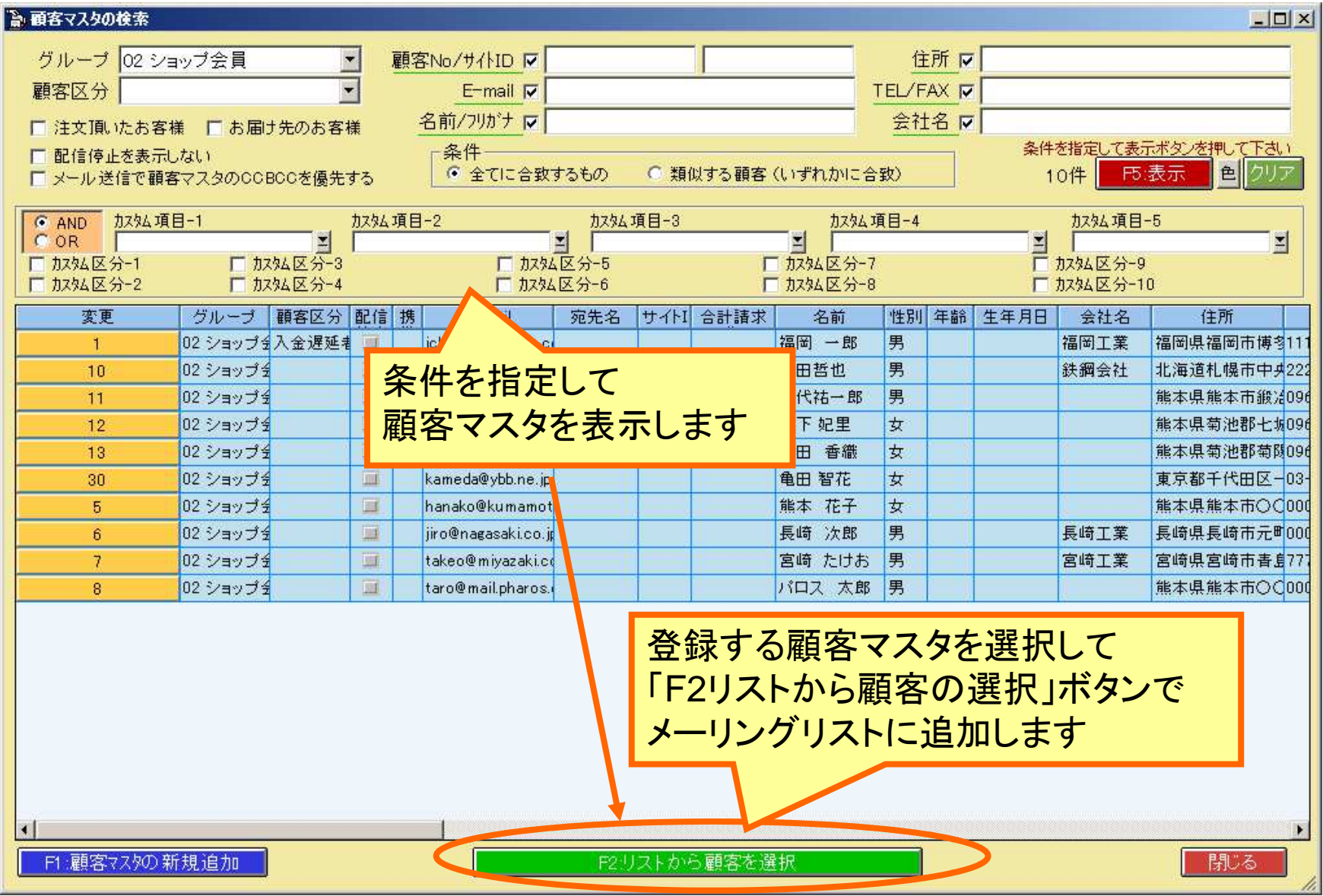

メーリングリストに顧客を追加

| 図DMショップPro [ホスト]<br>$ \Box$ $\times$ $\Box$                                                                               |                |           |    |  |                          |      |                         |                   |            |  |                   |                       |  |
|----------------------------------------------------------------------------------------------------|----------------|-----------|----|--|--------------------------|------|-------------------------|-------------------|------------|--|-------------------|-----------------------|--|
| カツョン 基本設定<br>終了<br>受注商品<br>合計請求<br>フォローアップ<br>メモ一覧<br>一斉送信<br> 2 <br>受注業務<br>メーリンクリスト<br>顧客マスタ 文章マスタ メールアカウント<br>Ver2.088 |                |           |    |  |                          |      |                         |                   |            |  |                   |                       |  |
| 01 会報メールマガジン<br>表示メーリング<br>02 優良なお客様<br>03 お中元やお歳暮のお客様                                                                    |                |           |    |  |                          |      | 名前/フリガナ<br>会社名          |                   |            |  | E-Mail<br>TEL/FAX |                       |  |
|                                                                                                    |                |           |    |  |                          | 住所   |                         |                   | 顧客No/サイトID |  |                   |                       |  |
| ↓追加·変更                                                                                                    |                |           |    |  |                          | 顧客区分 |                         |                   |            |  |                   | 10件                   |  |
| <b>のメーリング名</b>                                                                                                    |                |           |    |  |                          |      | □お届け先のお客様<br>□ 注文頂いたお客様 |                   |            |  |                   | クリテ<br>表示             |  |
| 顧客No                                                                                                    | グループ名          | 顧客区分 配信 携 |    |  | E-Mail                   | 宛先名  | サイトID                   | 名前                | 性別 年齢      |  | 会社名               | 住所                    |  |
|                                                                                                    | 1 ショップ会員       | 入金遅延者     |    |  | ichiro@hukuoka.co.jp.    |      |                         | 福岡 一郎             | 男          |  | 福岡工業              | 福岡県福岡市博多区×× 111-22    |  |
|                                                                                                    | 10 ショップ会員      |           |    |  |                          |      |                         | 吉田哲也              | 男          |  | 鉄鋼会社              | 北海道札幌市中央区〇〇222-33     |  |
|                                                                                                    | 11 ショップ会員      |           |    |  | tashiro@mail.pharos.co.j |      |                         | 田代祐一郎             | 男          |  |                   | 能本県熊本市鍛冶屋町1-096-11    |  |
|                                                                                                    | 12 ショップ会員      |           |    |  | yuri@end-less.co.jp.     |      |                         | 岩下 妃里             | 女          |  |                   | 熊本県菊池郡七城町北丘0968-2     |  |
|                                                                                                    | 13 ショップ会員      |           |    |  | tom@docomo.ne.jp.        |      |                         | 富田 香織             | 女          |  |                   | 能本県菊池郡菊陽町25-2096-29)  |  |
|                                                                                                    | 30 ショップ会員      |           |    |  | kameda@ybb.ne.jp.        |      |                         | 龟田 智花             | 女          |  |                   | 東京都千代田区一ツ橋1-03-421    |  |
|                                                                                                    | 5ショップ会員        |           |    |  | hanako@kumamoto.ne.jd    |      |                         | 熊本 花子             | 女          |  |                   | 能本県熊本市〇〇〇町〇 000-00    |  |
|                                                                                                    | 6 ショップ会員       |           |    |  | jiro@nagasaki.co.jp      |      |                         | 長崎 次郎             | 男          |  | 長崎工業              | 長崎県長崎市元町12-34(000-99) |  |
|                                                                                                    | 7ショップ会員        |           |    |  | takeo@miyazaki.co.jp.    |      |                         | 宮崎 たけお            | 男          |  | 宮崎工業              | 宮崎県宮崎市青島55-123777-77  |  |
|                                                                                                    | 8 ショップ会員       |           |    |  | taro@mail.pharos.co.jp,  |      |                         | パロス 太郎            | 男          |  |                   | 能本県能本市〇〇〇町〇000-00     |  |
| メーリングリストに顧客が追加されました                                                                                                    |                |           |    |  |                          |      |                         |                   |            |  |                   |                       |  |
| $\blacksquare$                                                                                                    | 2顧客マスタからリストへ追加 |           | 削除 |  | B2メール便 タックシール            |      |                         | ※赤文字の行は配信停止されています |            |  |                   | エクスポ                  |  |

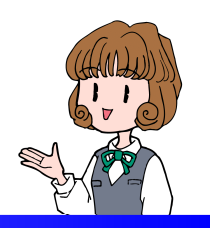

■販促メールの一斉送信

「新規作成」ボタンから送信先のメーリングリストの指定と送信する件名と文章を指定して一斉送信します

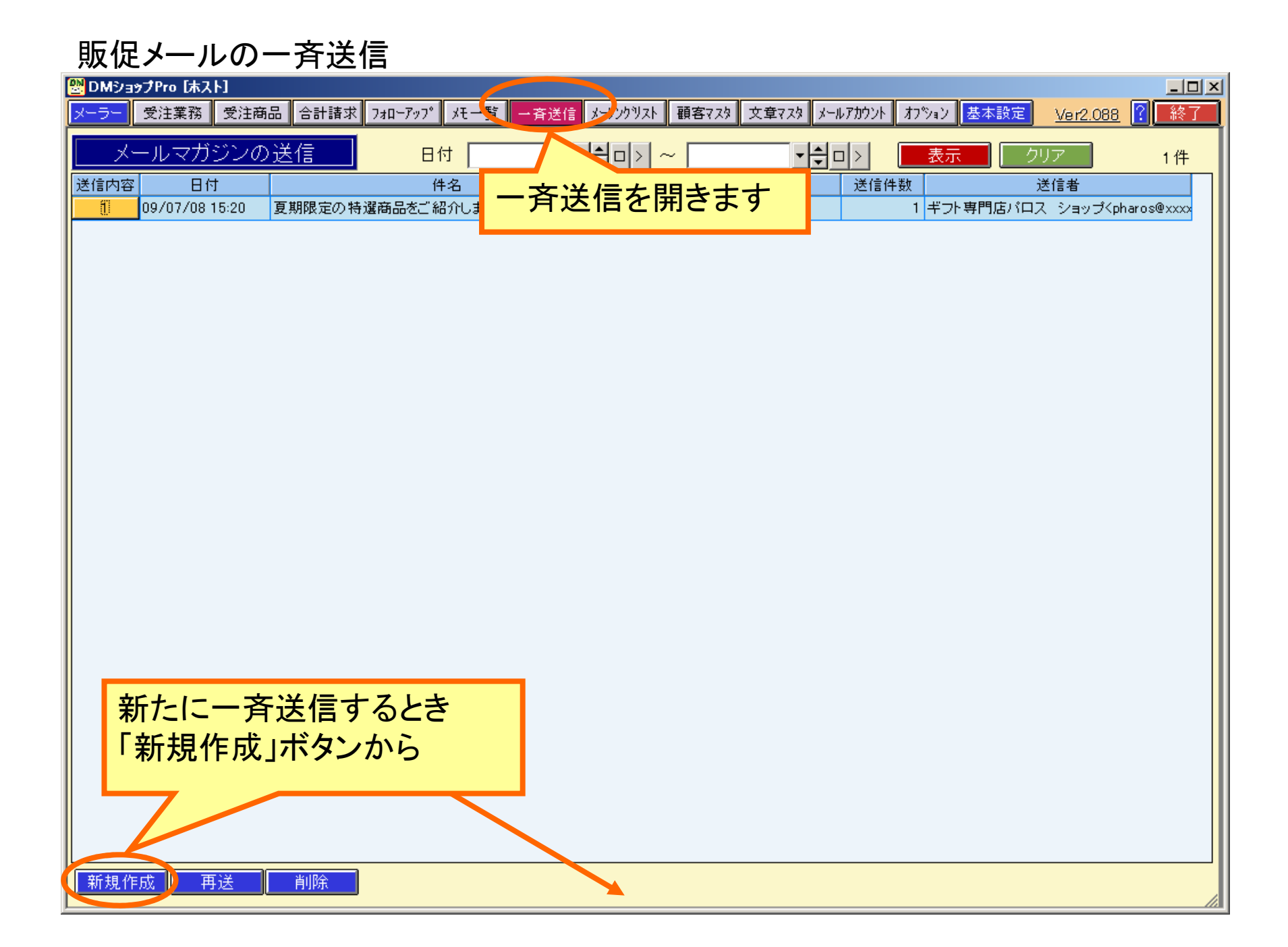

#### 販促メールの作成

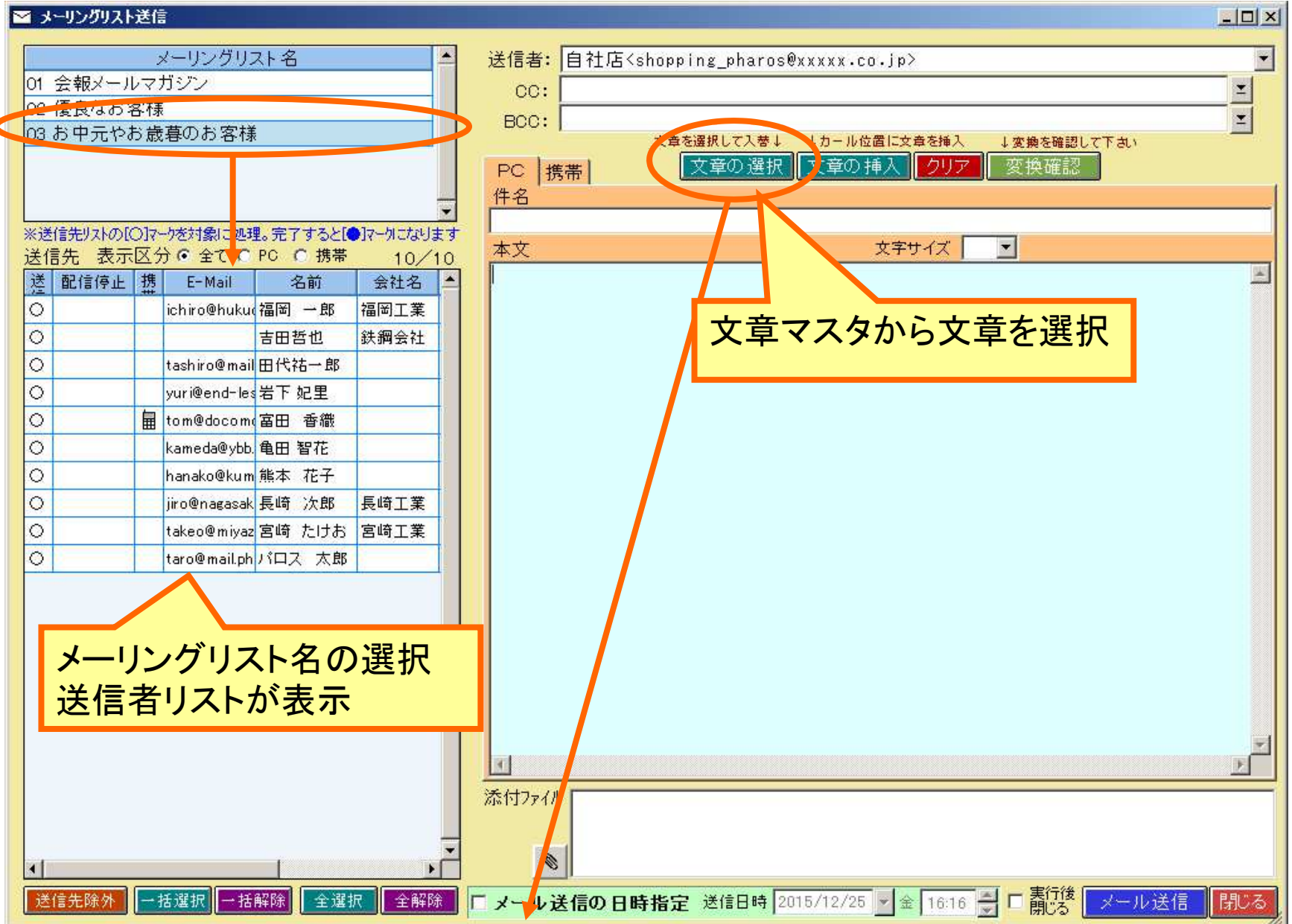

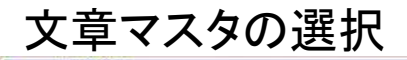

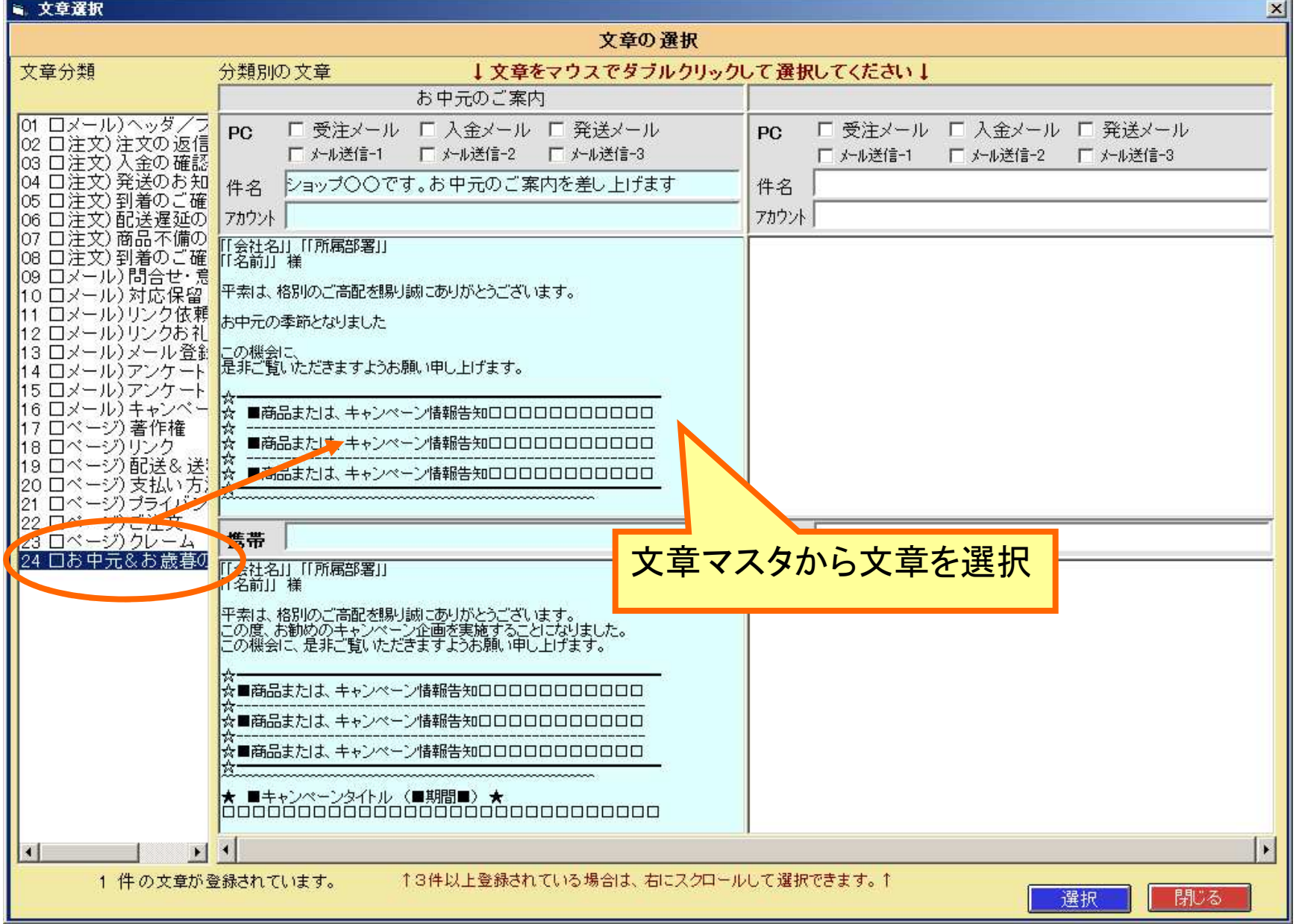

#### 文章変換の確認

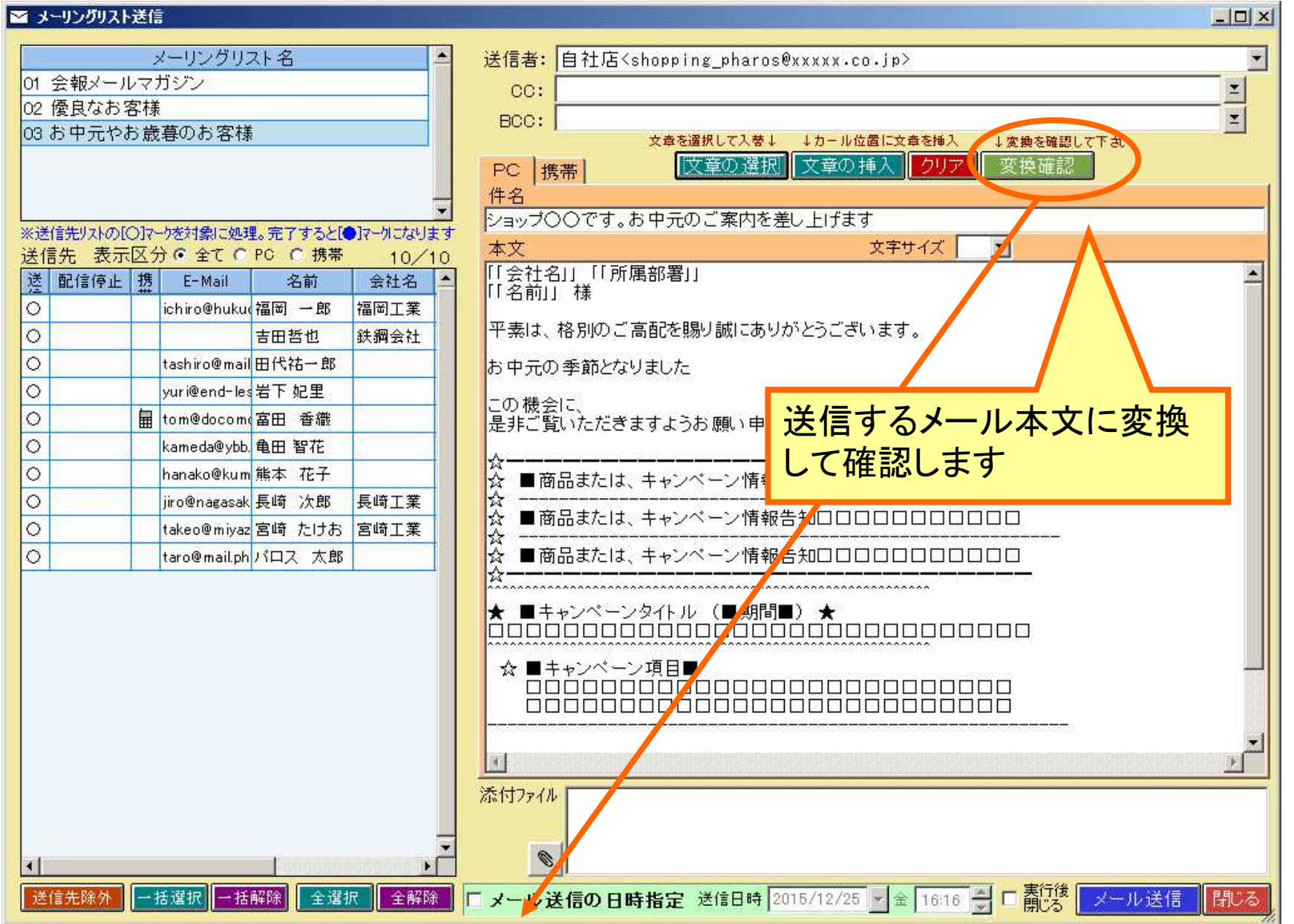

文章変換の確認

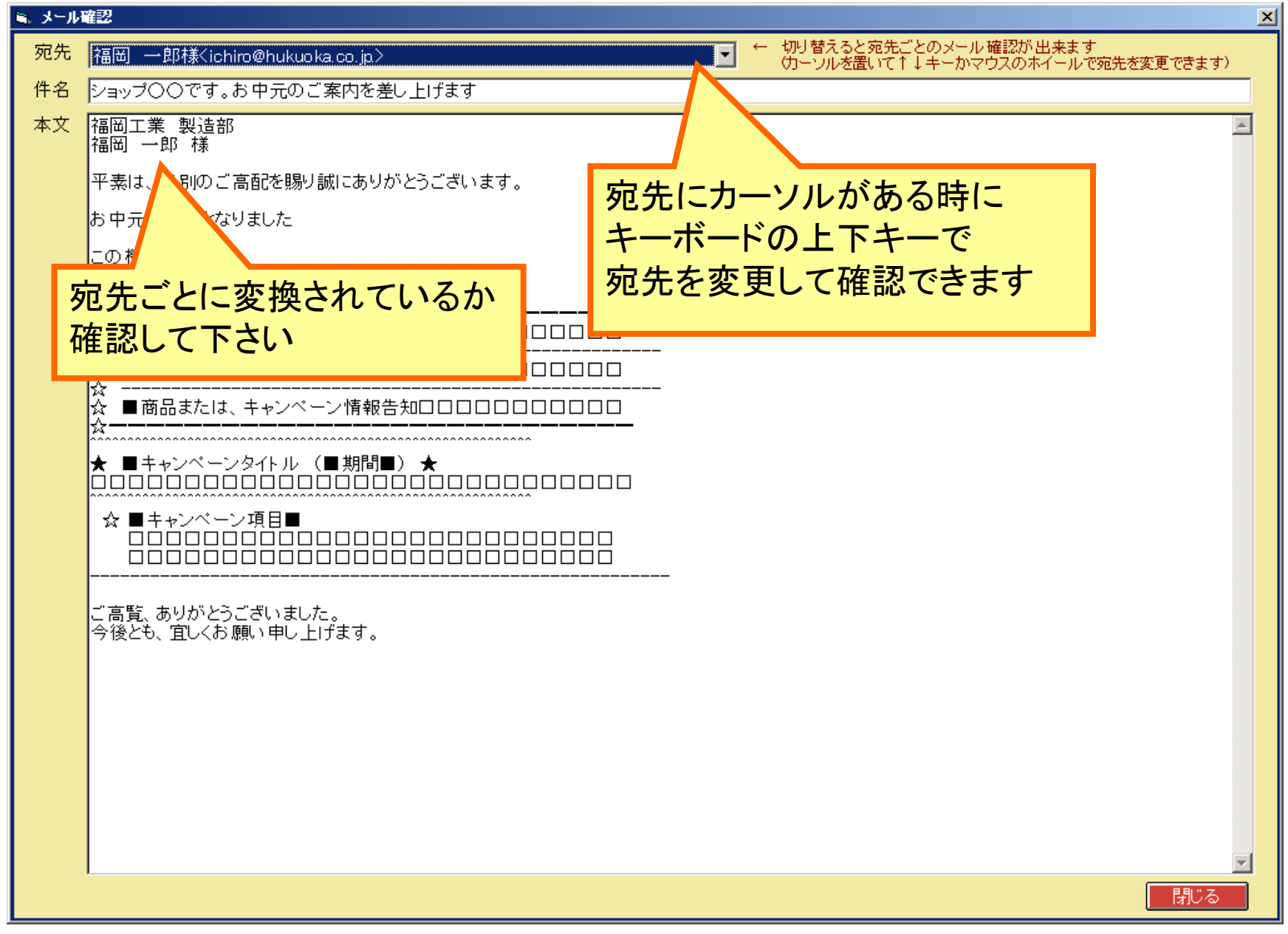

#### 販促メールの送信

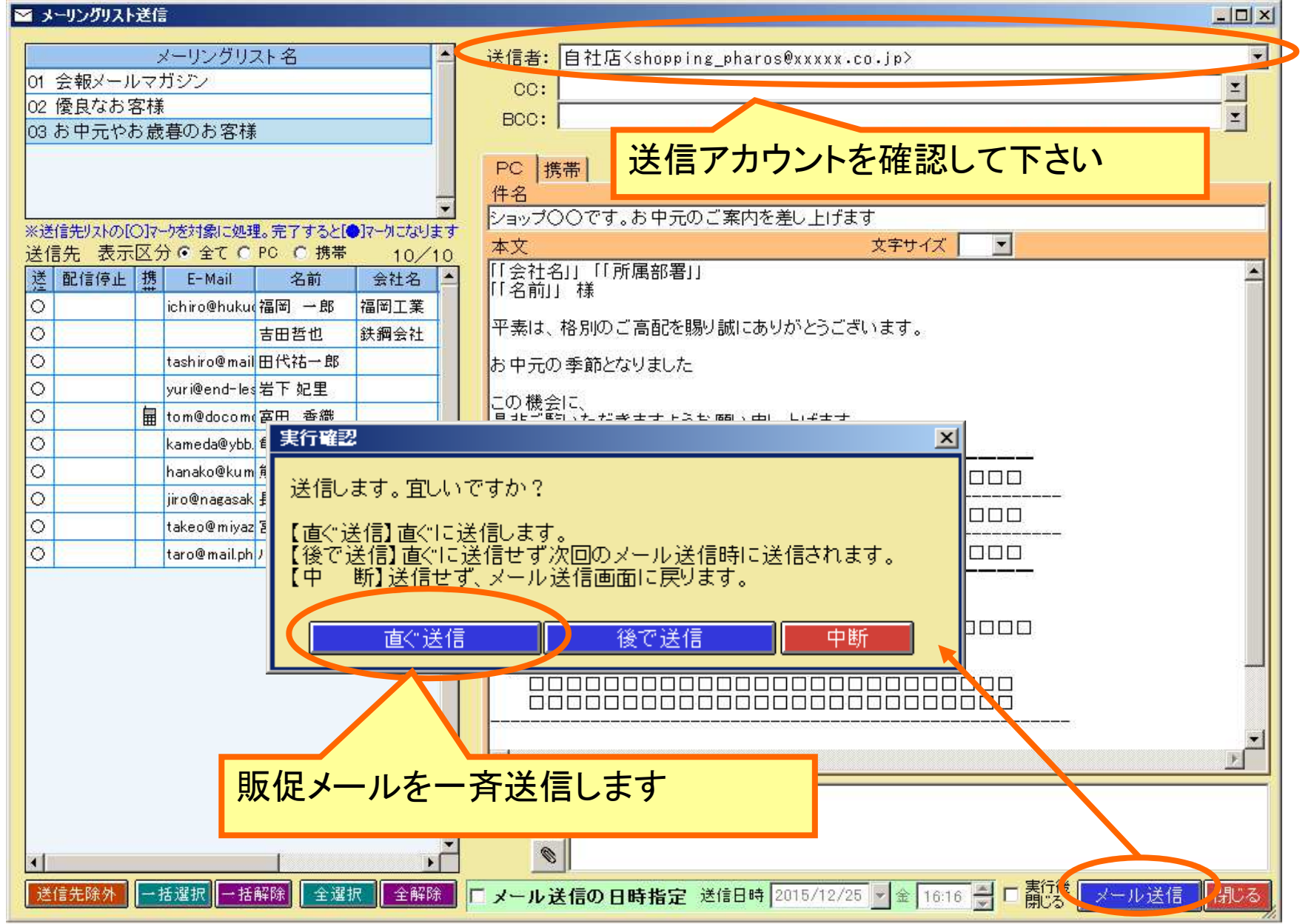

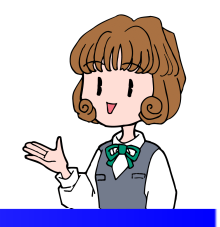

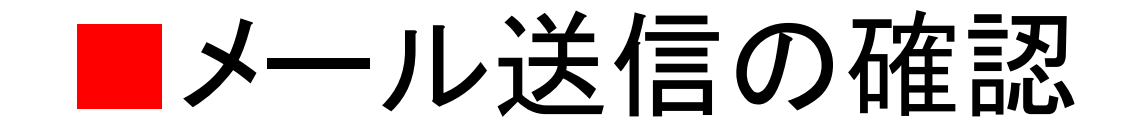

## メーラ画面を表示して送信を確認します

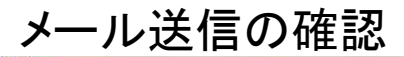

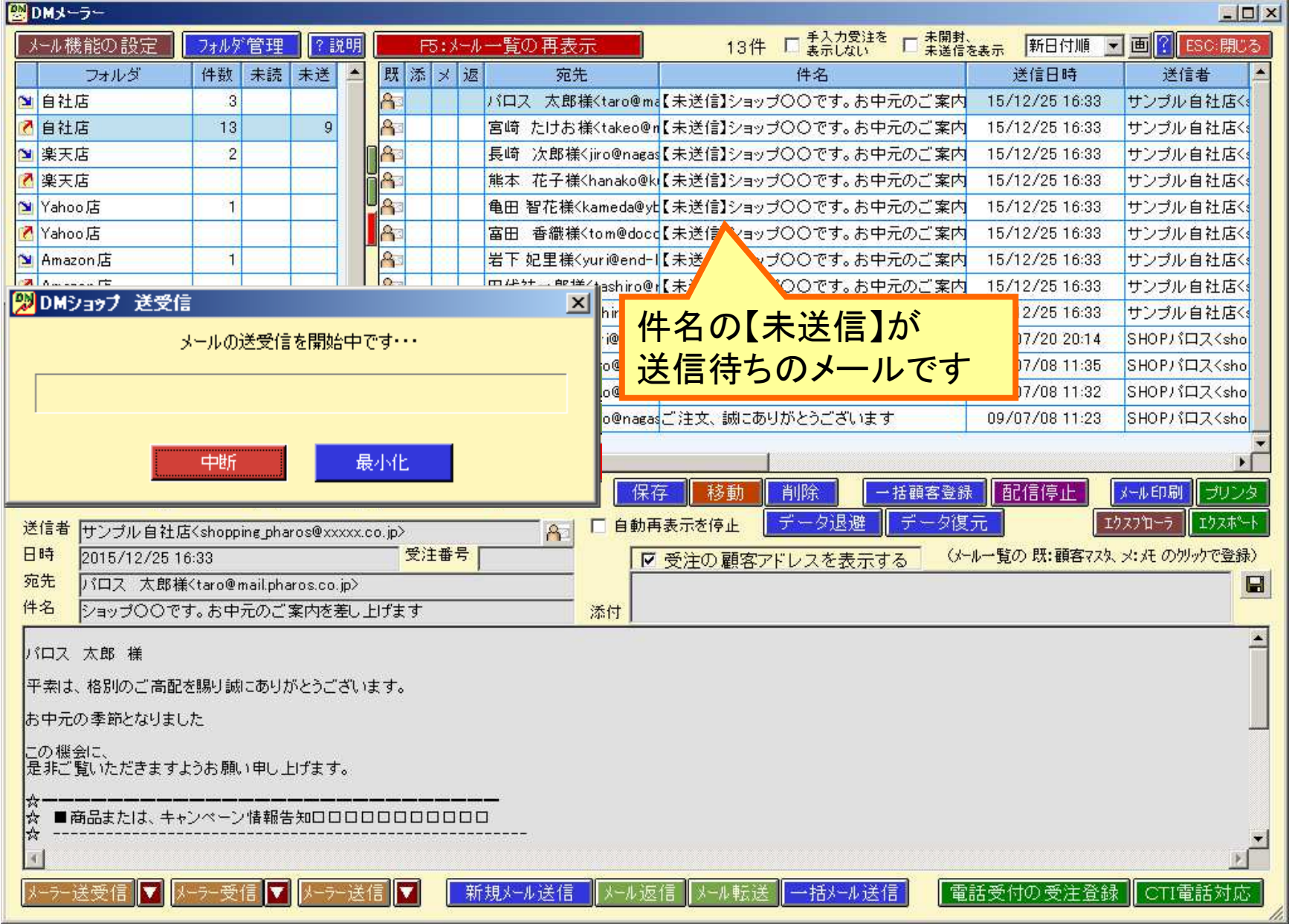

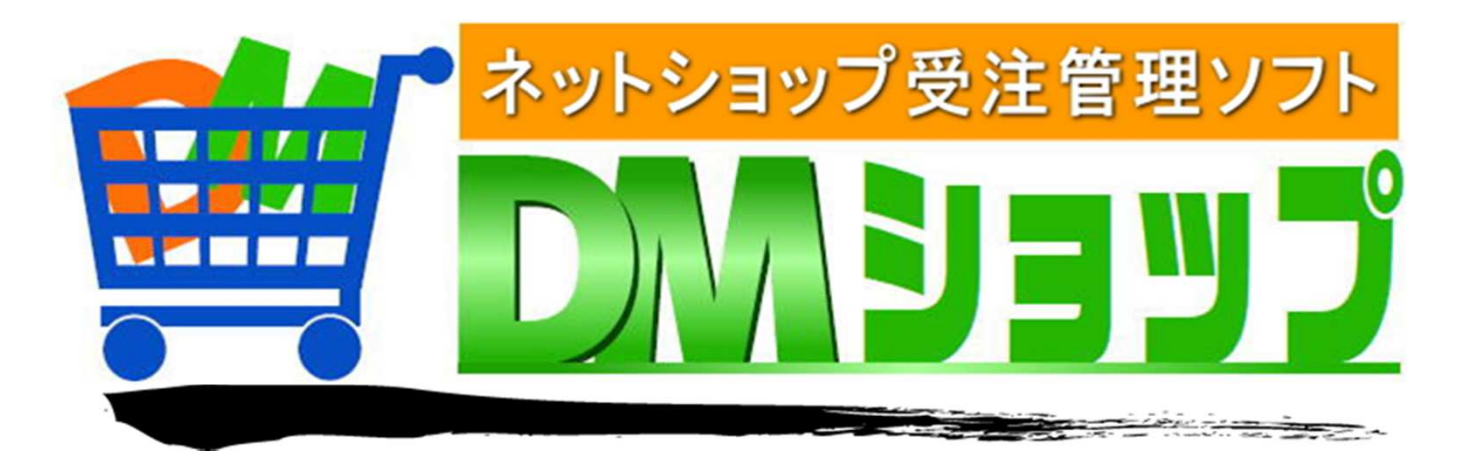

#### 株式会社パロス パッケージ販売部門

〒861-8081 熊本県熊本市北区⿇⽣⽥4丁目9-30 E-mail : <u>info@jyuchu.jp</u> URL : http://jyuchu.jp

TEL 096-337-1311 FAX 096-273-7707 (土日祝日を除く9時から17時半まで)

お問い合わせは、電話やメールでお受けしております。ご使用方法やご不便な所などお気軽にご連絡をお願いいたします。